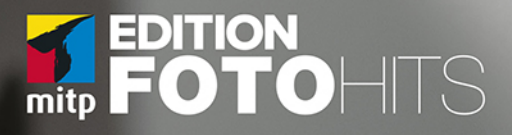

E

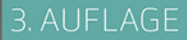

#### **BERND LEHNERT**

# RAUSAUSDER<br>AUTOMATIK BLENDE, VERSCHLUSSZEIT & CO.BEHERRSCHEN

# Inhalt

#### Vorwort 13

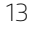

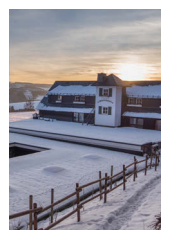

#### Kapitel 1

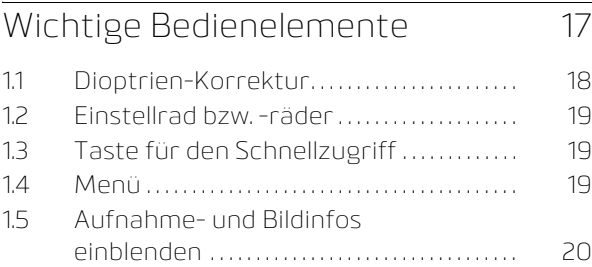

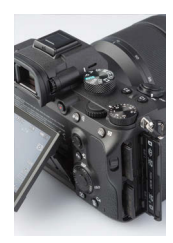

#### Kapitel 2

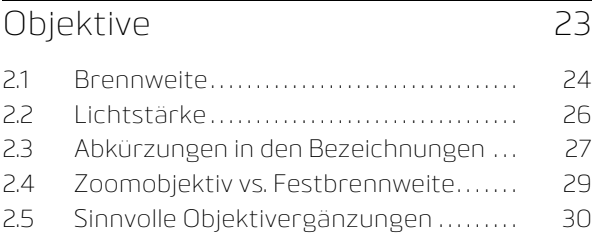

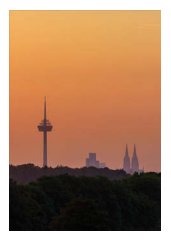

5

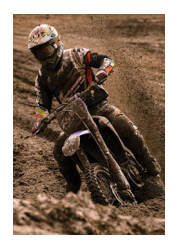

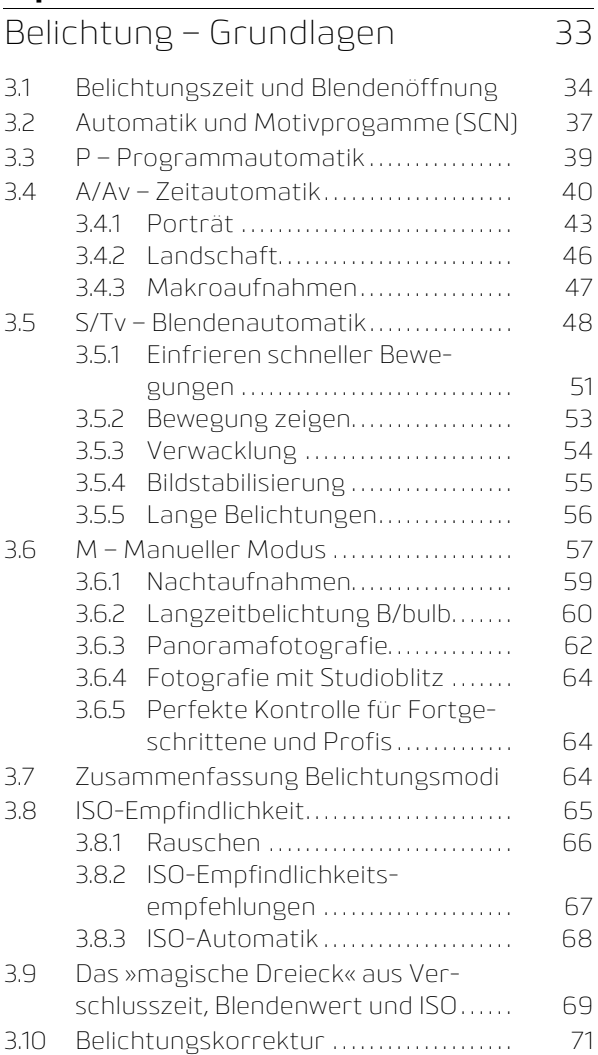

Belichtung – Fortgeschritten 79 4.1 Belichtungsmessmethoden. . . . . . . . . . . 80 4.1.1 Belichtungsmesser . . . . . . . . . . . . . . 80 4.1.2 Matrix-/Mehrfeldmessung/ Multi . . . . . . . . . . . . . . . . . . . . . . . . . . . . . . . . . . 81 4.1.3 Mittenbetonte (Integral-) Messung . . . . . . . . . . . . . . . . . . . . . . . . . . . . . 82 4.1.4 Spot- und Selektivmessung ...... 82 4.1.5 Vergleich der verschiedenen Belichtungsmessmethoden...... 85 4.2 Belichtungsmesswertspeicher AE-L.... 88 4.3 Belichtungsreihen/BKT/BRK/AEB....... 89 4.4 Große Kontraste bewältigen . . . . . . . . . . . . 91 4.4.1 HDR-Fotos. . . . . . . . . . . . . . . . . . . . . . . . . . . 91 4.4.2 Dynamikbereichserweiterung/ DRI-Dynamic Range Increase.... 93 4.5 Histogramm und Spitzlichterwarnung 96 4.5.1 Histogramm. . . . . . . . . . . . . . . . . . . . . . . . . 96 4.5.2 Spitzlichterwarnung. . . . . . . . . . . . . . . 101

#### Kapitel 5 Schärfe 105

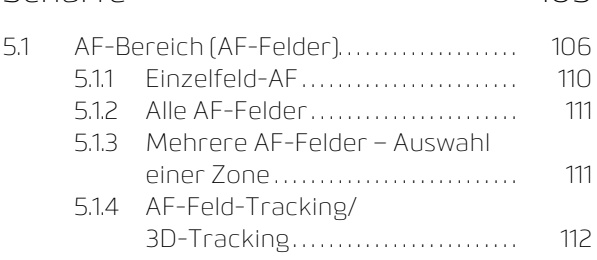

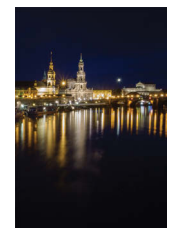

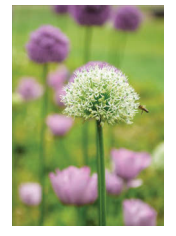

7

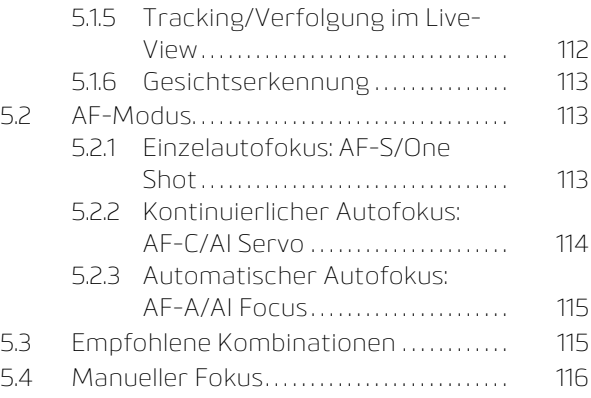

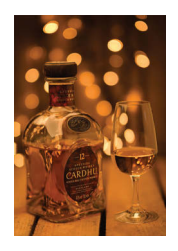

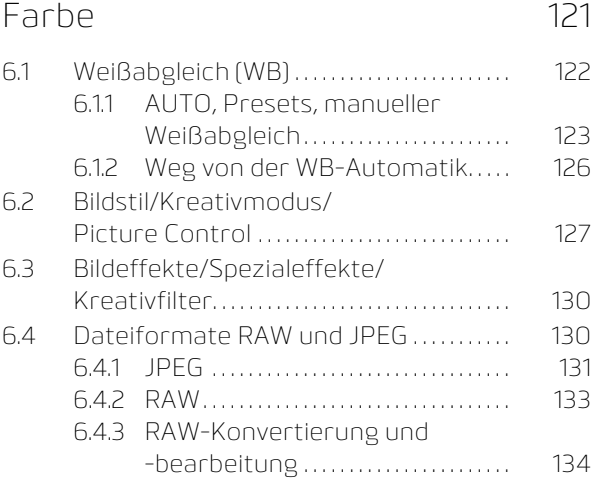

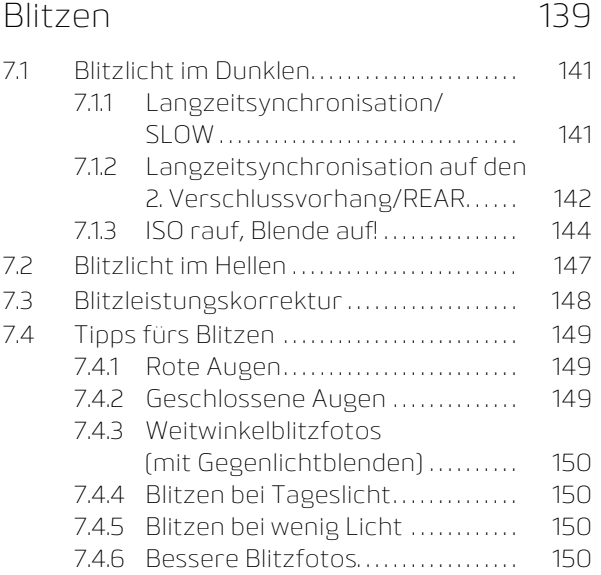

#### Kapitel 8

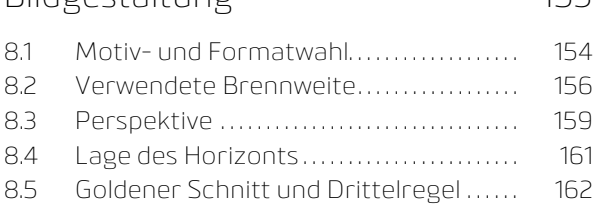

Bildgestaltung 153

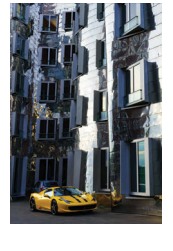

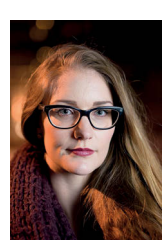

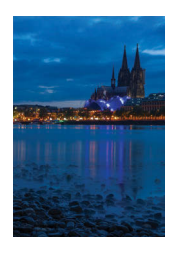

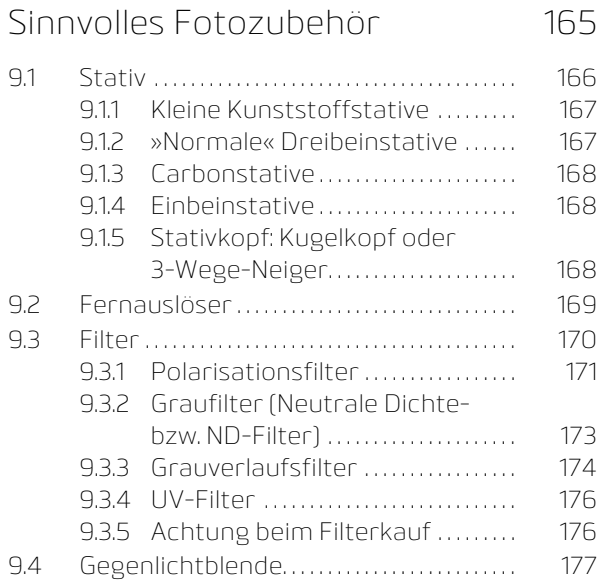

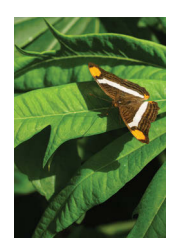

#### Kapitel 10

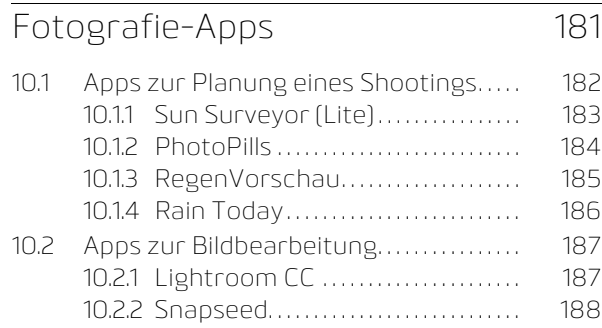

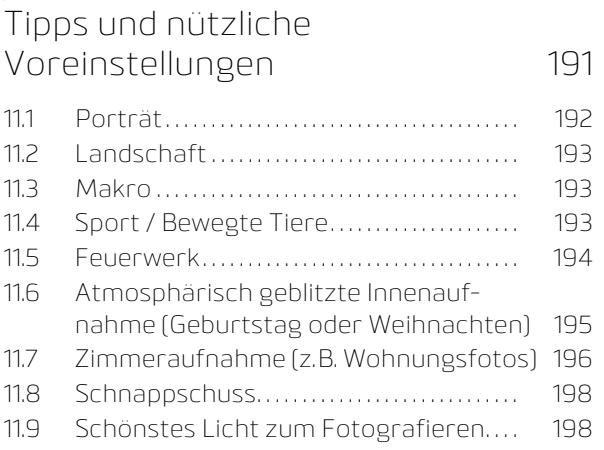

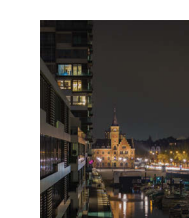

11

#### Kapitel 12

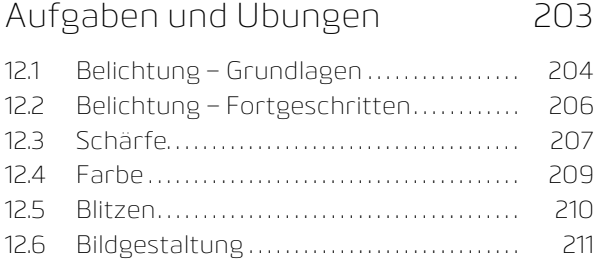

#### Index 212

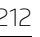

© des Titels »Raus aus der Automatik« (ISBN 9783958458475) 2018 by mitp Verlags GmbH & Co. KG, Frechen. Nähere Informationen unter: http://www.mitp.de/847

DHALL

# Vorwort

© des Titels »Raus aus der Automatik« (ISBN 9783958458475) 2018 by mitp Verlags GmbH & Co. KG, Frechen. Nähere Informationen unter: http://www.mitp.de/847 In den letzten Jahren hat die Beliebtheit von Digitalen Spiegelreflexkameras (DSLRs) und Systemkameras stark zugenommen. Dadurch, dass sie im Vergleich zu den Kompaktkameras und Fotohandys große Sensoren haben, bieten sie zum einen eine tolle Bildqualität, auch bei wenig Licht, zum anderen ermöglichen sie eine bewusste Bildgestaltung mit Schärfe und Unschärfe, mit eingefrorenen oder verwischten Bewegungen, mit leuchtenden Farben oder puristisch in Schwarz-Weiß.

Allerdings nutzt ein Großteil der Käufer diese fantastischen Funktionen und Möglichkeiten gar nicht aus, sondern lässt die Kameras im Automatikmodus herumdümpeln.

Und genau da setzt das Buch an: Wer gezielt bestimmte Aufnahmen machen möchte, muss wissen, was wo warum eingestellt wird. Wer gute Fotos an anderen Orten zu anderen Zeiten mit verschiedenen Gegebenheiten reproduzieren will, muss wissen, worauf er zu achten hat. Die Automatik hilft da nicht weiter ...

Dieses Buch basiert auf den Einsteigerkursen, die wir mit unserem Trainerteam bei fototrainer.com seit einigen Jahren unter dem Motto: »Raus aus der Automatik – Mehr Kontrolle übers Bild« erfolgreich halten, bei denen wir schon einigen Tausend fotobegeisterten Einsteigern die Möglichkeiten jenseits der Automatik gezeigt haben. Nicht wenige Teilnehmer sehen wir wieder bei Fortgeschrittenenworkshops, beim Blitzen, der Bildbearbeitung oder in etlichen Themenworkshops.

Das Buch soll, soweit es möglich ist, universell für alle Kameramarken sein. Natürlich werden Sie als Leser merken, dass die großen Marken häufiger erwähnt werden als die anderen, aber das liegt vor allem auch daran, dass ich am meisten mit Canon, Nikon und Sony zu tun habe. Sie sind deshalb nicht unbedingt besser als die anderen und die Bezeichnungen sind herstellerübergreifend ähnlich. Also werden sich auch Kunden von Panasonic, Olympus, Fuji, Pentax, Samsung & Co mit dem Buch hervorragend zurechtfinden.

Einige verwendete Fotos dienen dem Vergleich von bestimmten Einstellungen und haben deshalb keine Aufnahmedaten aufgeführt, aber im Text oder in den Bildbeschriftungen steht, worauf es ankommt.

Bei den Fotos, die beschriftet sind, stehen zwar immer die wichtigsten Sachen dabei (auch die Brennweite und das jeweilige Aufnahmeformat

APS-C oder Kleinbildgröße – FullFrame), nicht aber der Aufnahmemodus, da ich oftmals Blende, Zeit & Co im Manuellen Modus verstelle. Dort möchte ich Sie für den Anfang noch nicht hindrängen, aber zumindest »Raus aus der Automatik«.

Ich wünsche Ihnen viel Spaß beim Lesen, probieren Sie die Praxisaufgaben mit aus und schauen Sie nach jedem gelesenen Kapitel noch einmal ins Kapitel 12, denn da sind weitere Aufgaben.

Üben Sie in nächster Zeit, so oft es geht, und nehmen Sie sich vielleicht sogar bestimmte Themen vor für Ihre Übungsspaziergänge. Sie sollen ganz sicher nicht alles auf einmal vor jedem Foto einstellen, denn dann ist das Motiv längst weg oder eingeschlafen. Beschränken Sie sich auf das Wesentliche für die Aufnahme und lassen Sie es im Laufe der Zeit mehr werden, auf das Sie achten und das Sie verstellen. Und irgendwann ist es so, dass Sie sagen:

»Ja, ich kann Blende, Verschlusszeit & Co beherrschen.«

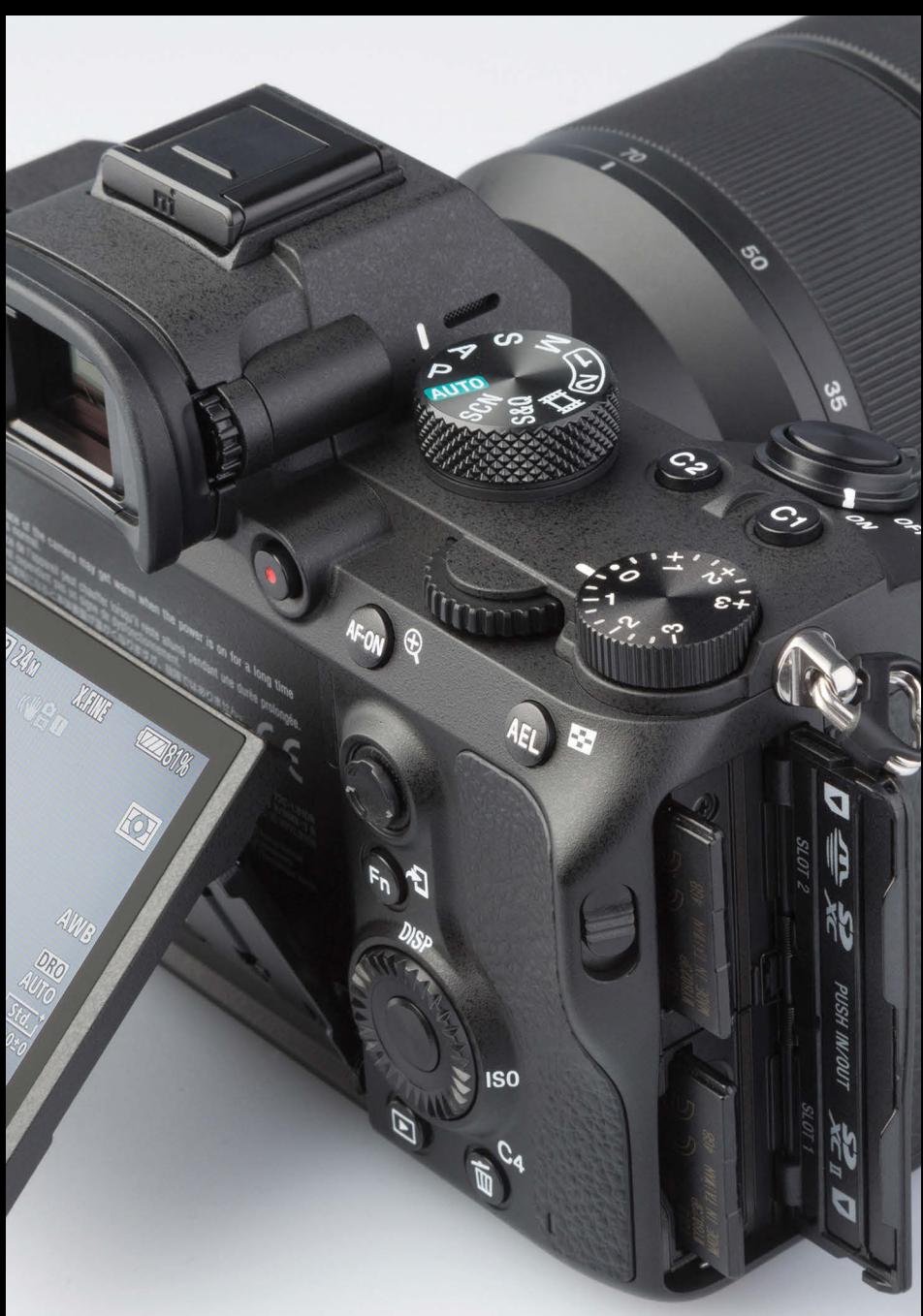

© des Titels »Raus aus der Automatik« (ISBN 9783958458475) 2018 by mitp Verlags GmbH & Co. KG, Frechen. Nähere Informationen unter: http://www.mitp.de/847

# Wichtige Bedienelemente

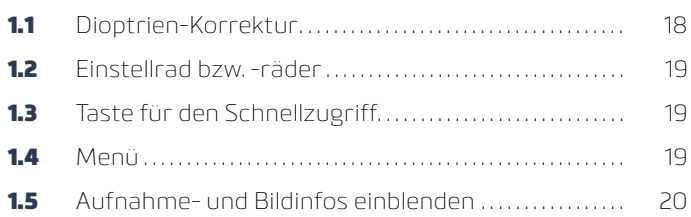

Neben dem Auslöser und dem Wahlrad für die Belichtungsprogramme gibt es noch eine ganze Menge wichtiger Tasten und Räder, die den Zugriff und die Bedienung der Kamera erleichtern.

Ich denke, den An- und Ausschalter und den Auslöser kennen Sie, also widmen wir uns den anderen Tasten und Rädern.

### **1.1** Dioptrien-Korrektur

Je nach Kamerahersteller und -modell befindet sich neben dem optischen oder elektronischen Sucher ein kleines Rad, das man manchmal sogar herausziehen muss, oder ein Schieber für die Dioptrien-Korrektur. Verändern Sie nach dem Antippen des Auslösers und beim Schauen in den Sucher diese Korrektur, sehen Sie, wie die Schärfe der eingeblendeten Werte (meist unten im Sucher) oder gar des ganzen elektronischen Suchers sich ändert. Dadurch kann in bestimmten Grenzen eine Fehlsichtigkeit Ihres Auges kompensiert werden. Reicht die Korrektur nicht aus, müssen Sie sich einmal beim Kamerahersteller erkundigen, ob es Korrekturlinsen gibt, die Sie hinten auf das Sucherokular stecken oder schrauben können, oder doch zur Brille greifen.

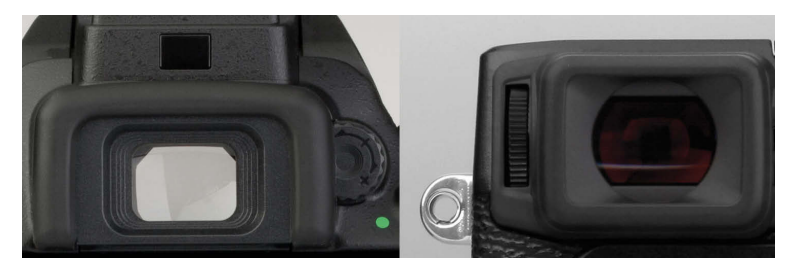

**Abb. 1.1** Dioptrien-Korrektur des Sucherokulars, links Nikon D5500, rechts Fuji X-E2

### **1.2** Einstellrad bzw. -räder

Auch hier ist es je nach Hersteller und Modell unterschiedlich, ob sie ein oder zwei Räder, vorn oder/und hinten haben. Über dieses Rad oder diese Räder werden Verschlusszeit und Blendenwert verstellt; aber auch Funktionen, die bestimmten Tasten zugeordnet sind, lassen sich damit direkt verstellen, wenn die entsprechende Taste gedrückt wird, z.B. der Weißabgleich oder die ISO-Werte.

### **1.3** Taste für den Schnellzugriff

Bei vielen Kameramodellen gibt es eine Taste für den schnellen Zugriff auf die wichtigsten Funktionen, sodass Sie nicht ins Menü gehen müssen.

Bei Canon steht auf dieser Taste »Q«, bei Nikon das »i«, bei Sony beispielsweise »Fn«. Nach dem Drücken der Taste können Sie über den Kreuzwähler bzw. Multifunktionswähler rechts neben dem Display auf die jeweilige Funktion navigieren. Durch Drücken der mittleren Taste im Multifunktionswähler wird die Funktion ausgewählt und kann verstellt werden.

Diese Taste für den Schnellzugriff erspart somit oft das Suchen im Menü.

## **1.4** Menü

Das Menü ist in verschiedene Bereiche aufgeteilt, sodass Sie darin thematisch suchen können. Die Menüstruktur ist von Hersteller zu Hersteller verschieden, jedoch gibt es fast immer einen Bereich, der mit einem Kamerasymbol gekennzeichnet ist und die Aufnahmeeinstellungen beinhaltet. Darin finden Sie alles, was das nächste Foto beeinflusst: Weißabgleich, Bildgröße und -qualität, Farben und Kontraste ...

Dann gibt es die Wiedergabeoptionen, durch das »Play«-Symbol dargestellt, das es auch an Fernbedienung für Fernseher und Blu-ray-Player gibt.

Ein weiterer Unterpunkt wird durch Werkzeugschlüssel, Zahnräder und bei Nikon durch einen Stift und Werkzeugschlüssel dargestellt. Dort sind Individualeinstellungen der Kamera enthalten, die das Verhalten der Knöpfe und Tasten festlegen, aber auch Systemeinstellungen wie Sprache, Datum und

Uhrzeit zulassen. Eine wichtige Funktion dabei ist »Zurücksetzen« auf die Werkseinstellungen; wenn also (warum auch immer) beim Betätigen der Kamera nicht mehr das passiert, was Sie möchten: Zurücksetzen!

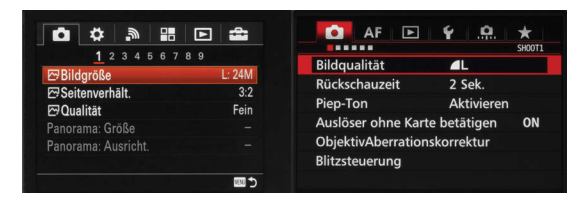

**Abb. 1.2** Menüstruktur einer Sony A7II (links) und einer Canon EOS 7DII (rechts)

### **1.5** Aufnahme- und Bildinfos einblenden

Bei Kameras im LiveView-Aufnahmemodus und speziell beim Betrachten der Fotos ist es sehr hilfreich, sich verschiedene Aufnahmeinformationen anzeigen zu lassen. Dafür gibt es Tasten mit der Aufschrift »INFO« z.B. bei Canon oder »Disp« bei Sony. Bei Nikon können die Aufnahmedaten beim Betrachten der Fotos über das Multifunktionskreuz nach oben oder unten geändert werden.

Damit können Sie bei Fotos, die Ihnen gefallen, nachsehen, was eingestellt war, oder bei Nichtgefallen überlegen, warum das Bild nicht Ihren Vorstellungen entspricht, und es bei der nächsten Aufnahme anders, ja vielleicht sogar besser machen.

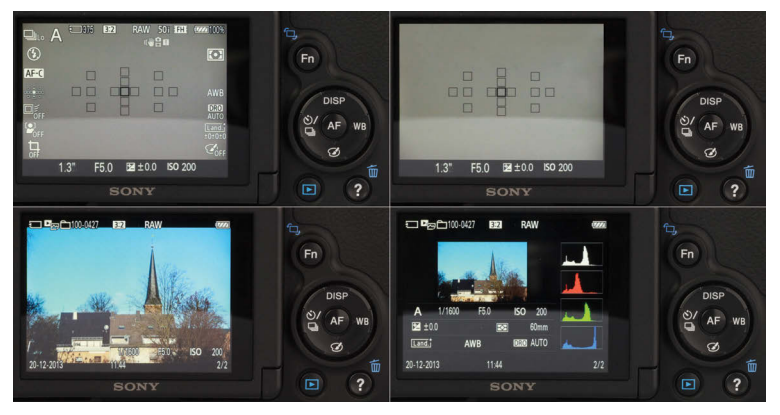

**Abb. 1.3** Verschiedene Aufnahme- und Wiedergabeinformationen, hier bei einer Sony A58

# Index

#### Symbole

+/– (Taste) 57

#### A

A (Zeitautomatik) 40 Abbildungsqualität 176 Detailschärfe 47 AE-L-Taste 88 AF-Bereich 106 AF-Feld 106 3D-Tracking 112 AF-Feld-Tracking 112 alle AF-Felder 111 dynamische Messfeldübergabe 112 Einzelfeld-AF 110 mehrere AF-Felder 111 AF-Modus 113 AF-A 115 AF-C 114 AF-S 113 AI Focus 115 AI Servo 114 automatischer Autofokus 115 Einzelautofokus 113 kontinuierlicher Autofokus 114 One Shot 113 Apps 181 Aufnahmeabstand Bildwirkung 42 Aufnahmeinformation 20 Auslöser Druckpunkte 106 Ausschnittsvergrößerung 132 Automatik 37 Av Zeitautomatik 40 Av-Taste 57

#### B

Bedienelemente 17 Belichtung 34 Belichtungskorrektur 71 Belichtungsmessmethoden 80 Belichtungsmesswertspeicher 88 Belichtungsreihe 89 Belichtungszeit 34, 69 Anzeige 48 Bewegung 51 **Bildaufbau** Bildgestaltung 154 Bildeffekt 130 Bildgestaltung 153 **Bildaröße** Pixelanzahl 132 Bildinformation 20 Bildstabilisator 55 Bildstil 127 Blende 34, 141 Blendenwerte 40 Blendenautomatik 48 Blendenwert 69 blinkend 49 Blitz 37 Blitzen 139 Umgebungslicht 141 Blitzfoto entfesselt 150 indirekt 150 Blitzleistungskorrektur 148 Bracketing 89 Brennweite 24, 156 bulb Langzeitbelichtung 60

#### D

Dämmerungsaufnahme 59 Dateiformat 130 Dioptrien-Korrektur 18 **Dreieck** magisches 69

#### 212

© des Titels »Raus aus der Automatik« (ISBN 9783958458475) 2018 by mitp Verlags GmbH & Co. KG, Frechen. Nähere Informationen unter: http://www.mitp.de/847

213

DRI 93 Drittelregel 162 Dynamikbereichserweiterung 93

#### E

Einstellrad 19

#### F

Farbtiefe 133 Fernauslöser 60, 169 Festbrennweite 31 Primelens 29 Feuerwerk 194 Filter 170 Fokussierung Entfernung 106 F-Wert 40 blinkend 49

#### G

Gegenlichtblende 177 Goldener Schnitt 162 Graufilter 173 Graukarte 83 Grauverlaufsfilter 174

#### H

HDR-Foto 91 Hi 49 Histogramm 96 Hochformat 154 Horizont 161

#### I

Integralmessung 82 ISO 69 ISO-Automatik 68 ISO-Empfindlichkeit 65 ISO-Wert 141

#### J

JPEG 131

#### K

Kelvin 123 Komprimierung 131 Kreativfilter 130 Kreativmodus 127 Kreuzsensor 108

#### L

Landschaft 46, 159, 161, 193 Landschaftsfotografie 171 Langzeitbelichtung 60 bulb 60 Langzeitsynchronisation 141 2. Verschlussvorhang 142 REAR 142 SLOW 141 Licht schönstes Licht 198 Lichtfarbe 122 Lichtstärke maximale 26 Schreibweisen 27 Lichtwaage 58, 74 Lightroom 134 Lightroom mobile 187 Linearer Sensor 108 LiveView 20  $\ln 49$ 

#### M

M (Manueller Modus) 57 Magisches Dreieck 69 Makro 193 Makroaufnahme 47 Makroobjektiv 31 Manueller Fokus 116 Manueller Modus 57

#### Index

Manueller Weißabgleich 126 Matrixmessung 81 Mehrfeldmessung 81 Menü 19 Mittenbetonte Messung 82 Mitziehen 53 Modus manueller 57 **Motivprogamm** SCN, SCENE 37

#### N

Nachtaufnahme 59 Naheinstellgrenze 110 ND-Filter 173

#### O

Objektiv 24 Ergänzungen 30 Objektivbezeichnung 27

#### P

P (Programmautomatik) 39 Panorama 62, 69 Perspektive 159 PhotoPills 184 Picture Control 127 Polfilter 171 Porträt 43, 192 klassisch 30, 44 modern 44 Programmautomatik 39

#### Q

Querformat 154

#### R

Rain Today 186 Rauschen 66 RAW 133

RAW-Konverter 133 RAW-Konvertierung 134 RegenVorschau 185 Rote Augen 149

#### S

S (Blendenautomatik) 48 Schärfentiefe 37, 40, 42, 70 Schnappschuss 198 Selektivmessung 82 Smartphone-Apps 170 Snapseed 188 Spezialeffekt 130 Spitzlichterwarnung 101 Sport 193 Spotmessung 82 Stativ 56, 141, 166 Einbeinstativ 168 Stativkopf 168

#### T

Teleobjektiv 30, 156 Tiefenschärfe 37, 40, 42, 70 Tiere 193 Tv (Blendenautomatik) 48

#### U

Überbelichtungswarnung 101

#### V

Verschlusszeit 34, 69 Anzeige 48 unterschiedlich lange 50 Verwacklung 46, 54, 142

#### W

WB 122 Weißabgleich 122 manueller 126 Weißabgleichskarte 126

#### 214

© des Titels »Raus aus der Automatik« (ISBN 9783958458475) 2018 by mitp Verlags GmbH & Co. KG, Frechen. Nähere Informationen unter: http://www.mitp.de/847 Weitwinkel Ultraweitwinkel 31 Weitwinkelobjektiv 156 Wiedergabeoption 19

Zeichnung 98 Zeitautomatik 40 Zoomobjektiv 29 Zubehör 165 Zurücksetzen 20